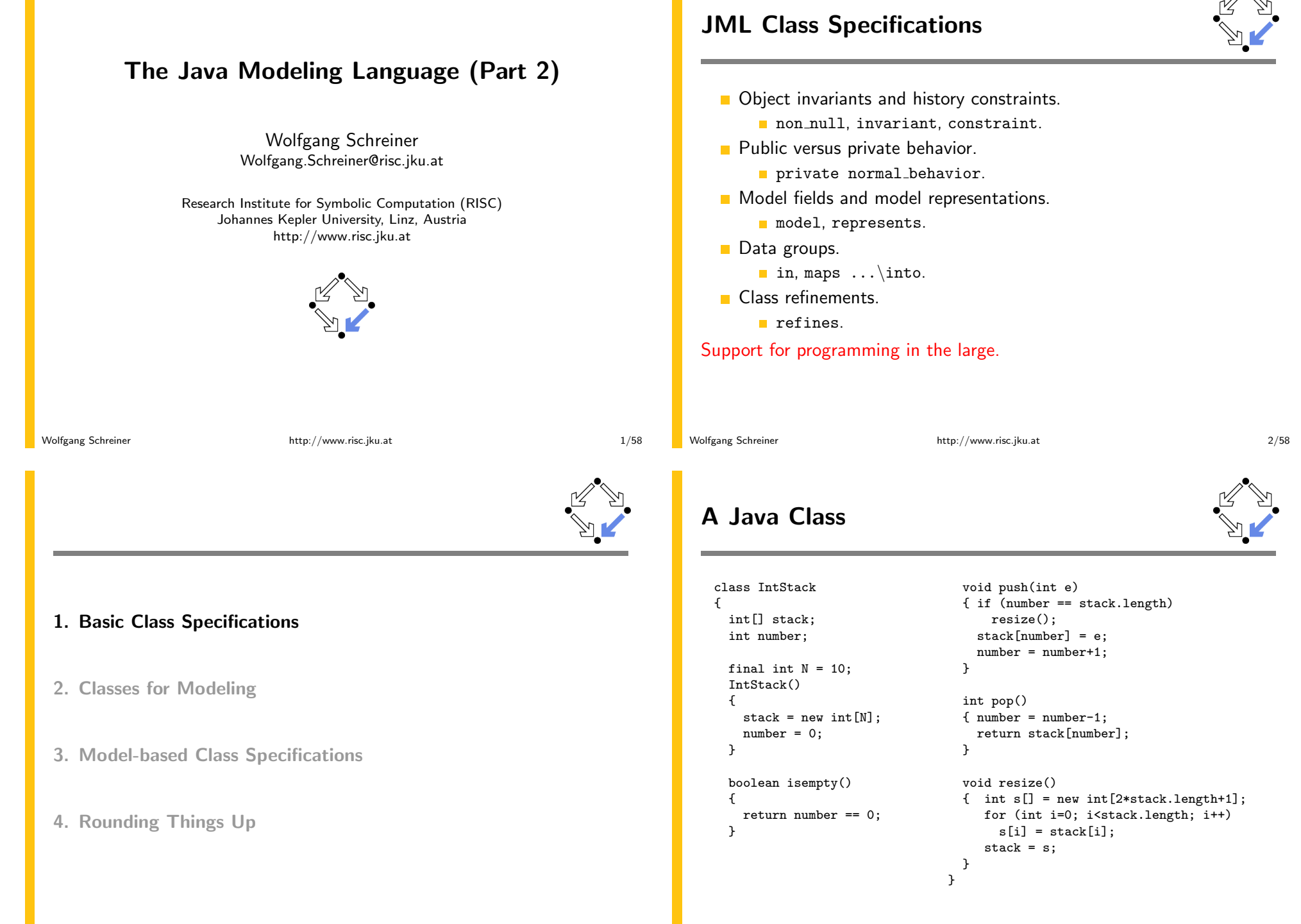

### **Object Invariants**

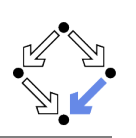

```
class IntStack
  \sqrt{ }/*@ non_null @*/ int[] stack;
    int number;
    //@ invariant 0 \le number && number \le stack.length;
     \ddots\mathcal{F}A object invariant must hold before and after each method call.
```
- Variable annotated by non null must not be null.
- Clause invariant specifies a general object invariant.
- Private / $*$ © helper  $@*/$  method need not maintain invariant.

Every object invariant is automatically added to the pre- and to the postcondition of every (non-helper) method.

```
Wolfgang Schreiner
```
http://www.risc.iku.at

```
5/58
```
**Light-Weight Specification** 

```
class IntStack // V1
                                     /*© ensures number == \old(number)+1
                                       @ k& stack[number-1] == e; @*/\sqrt{ }void push(int e)
  \cdotsfinal int N = 10:
                                     { if (number == stack.length)resize():
 /*@ ensures stack.length == Nstack[number] = e;@ k& number == 0; @*/number = number + 1;IntStack()\mathcal{F}\{ stack = new int [N];
   number = 0;
                                     /*@ requires number > 0;
 \mathcal{F}@ ensures number == \odotld(number)-1
                                       @ k& \text{result} == stack[number]; @*//*@ ensures \result <=>
                                     int pop()@ number == 0; @*/{ number = number-1;
  boolean isempty()return stack[number];
  { return number == 0;\mathcal{F}\mathcal{F}\ldots
```
### **History Constraints**

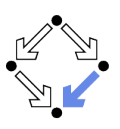

```
class IntStack
\mathcal{L}// no method touches elements below the top of stack
  /*@ constraint (\forall int i; 0 \leq i && i < number-1;
                     stack[i] == \old(state[i])); @*/\mathbf{Q}\cdots}
```
- A history constraint must hold for the pre/post-state pair of every method call.
	- A constraint condition may use  $\delta$  and to refer to the pre-state.

Every history constraint is added to the post-condition of every method.

Wolfgang Schreiner

 $\ldots$ 

http://www.risc.jku.at

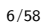

## **Light-Weight Specification (Contd)**

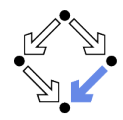

```
/*@ ensures stack.length > \old(stack.length)
  & & number == \old(number)
  @ && (\forall int i:
          0 \leq i & i \leq number:
  ര
  \omegastack[i] == \old(state[i])); @*/void resize()
\int int s\int =
     new int[2*stack.length+1];
   for (int i=0; i<stack.length; i++)
     s[i] = stack[i];stack = s;\rightarrow
```
 $\mathcal{F}$ 

Wolfgang Schreiner

#### Problem: stack implementation is externally visible.

### **Private Implementation vs Public Interface**

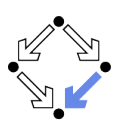

```
class IntStack
\sqrt{ }private int stack[];
  private int number;
  private final int N = 10;
  public IntStack() \{ \ldots \}public boolean isempty() { ... }
  public void push(int e) { ... }
  public int pop() \{ \ldots \}private void resize() \{ \ldots \}\mathcal{F}
```
Only selected methods should belong to the public interface.

Wolfgang Schreiner

http://www.risc.iku.at

 $9/58$ 

### **Visibility of Specifications**

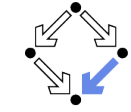

- Every JML specification has a visibility level.
	- Analogous to Java visibility levels.
		- Default, private, protected, public.
	- Light-weight specifications: default visibility.
		- Similar to public but restricted to package level.
- $\blacksquare$  A specification may only access fields within its visibility.
	- Only private specifications may access private fields.
	- Hack: mark private field as /\* spec\_public \*/.
- **E** Heavy-weight specifications: visibility explicitly specified.
	- public normal\_behavior, private normal\_behavior.

#### Need to use heavy-weight specifications.

### Problem with Light-Weight Specification

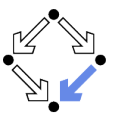

```
class IntStack
\mathcal{L}private int stack[];
  private int number;
  private final int N = 10;
  /*@ ensures stack.length == N@ k& number == 0; @*/public IntStack() \{ \ldots \}\mathcal{F}jml -Q IntStack.java
Field "stack" (private visibility) can not be referenced in a
specification context of "package" visibility [JML]
```
Wolfgang Schreiner

 $\sqrt{2}$ 

http://www.risc.jku.at

 $10/58$ 

## **Heavy-Weight Specification**

```
private /*@ non_null @*/ int[] stack;
private int number;
```

```
/*@ private invariant 0 \le number
 @ k& number <= stack.length; @*/
```

```
/*@ private constraint
```
class IntStack // V2

```
\circ (\forall int i;
\alpha0 \leq i & i \leq number-1:
       stack[i] == \old(state[i]);
\mathbf{Q}0*/
```
private final int  $N = 10$ ;

```
/*@ private normal_behavior
  @ assignable stack, number;
  @ ensures stack.length == N
      && number == 0: 0*/^\circledRpublic IntStack()
{ stack = new int[N];number = 0;\mathcal{F}/*@ private normal_behavior
 @ assignable \nothing;
 \theta ensures \result <==>
        number == 0: @*/ര
public /*@ pure @*/
boolean isempty()
\{ return number == 0:
\mathcal{F}
```
 $\ldots$ 

### **Heavy-Weight Specification (Contd)**

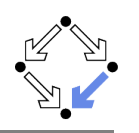

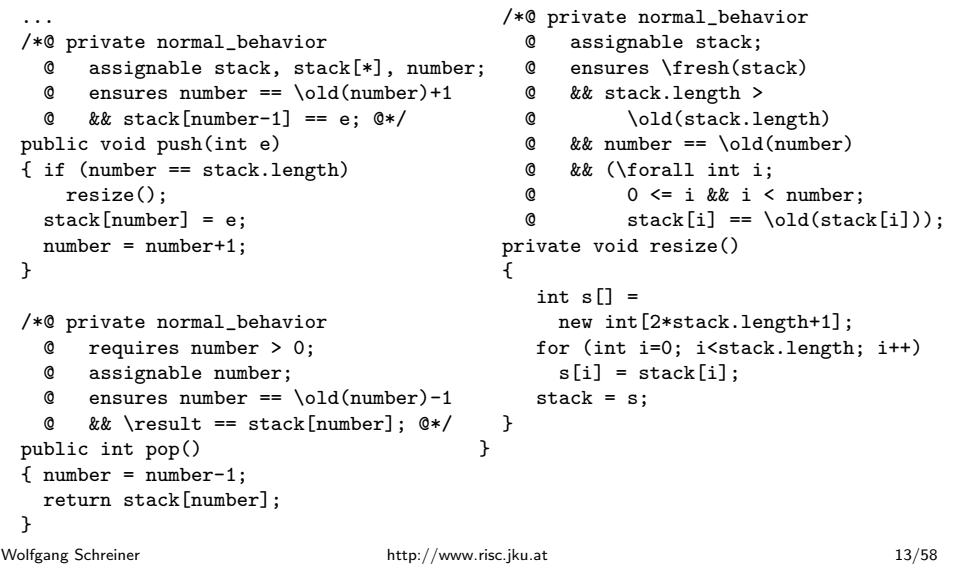

### **Private versus Public Specifications**

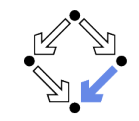

Let us assess the current situation.

- We have constructed a private specification.
	- Refers to the private variables of the class.
	- Can be used in the context of the class implementation.
	- Cannot be used as a contract between the user and the implementor of the class.
- For use as a contract, we need a public specification.
	- May refer only to public class interface.
	- But this interface may be too restricted to express the desired behavior of the class.

We need a possibility to extend the public class interface for the purpose of specifying the behavior of the class.

## **Heavy-Weight Specification: Considerations**

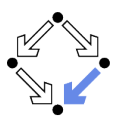

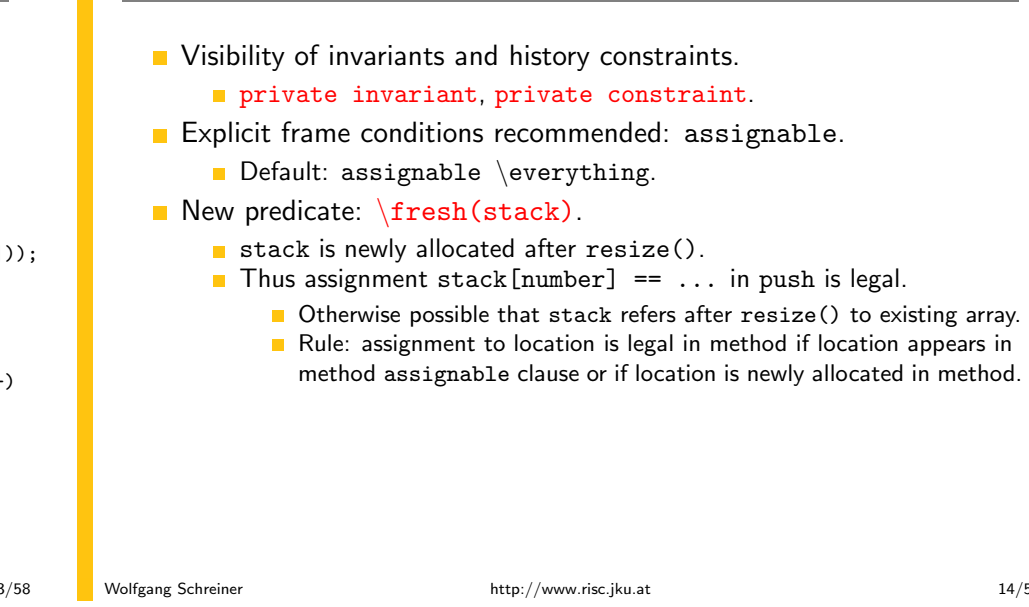

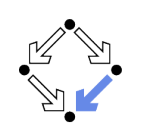

1. Basic Class Specifications

### 2. Classes for Modeling

- 3. Model-based Class Specifications
- 4. Rounding Things Up

### **Model Fields**

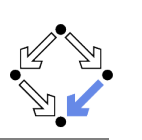

class C interface I  $\mathcal{L}$  $\mathcal{L}$  $//@$  instance model T x;  $//@model T x;$ //0 represents  $x \leftarrow E$ ; //0 represents  $x \leftarrow E$ ;  $\mathcal{F}$  $\mathcal{F}$ 

- A model field is a specification-only field.
	- Considered as a normal field for the purpose of reasoning.
	- Actually not provided by the implementation.
	- In an interface, an instance model field, is considered a field of every class implementing the interface.
- A represents clause associates the model field to an implementation expression.
	- Describes how model field can be computed from actual fields.

```
Wolfgang Schreiner
```
http://www.risc.iku.at

 $17/58$ 

## **Class Specifications and Abstract Datatypes**

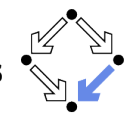

How to specify the public behavior of a class (concrete datatype) C?

- First mathematically axiomatize an abstract datatype.
	- $\blacksquare$  Type name A and names of operations on A.
	- Laws ("axioms") that the operations must obey.
- **Then define C and an abstraction function a:**  $C \rightarrow A$ 
	- **Maps a program object of type C to a mathematical object A.** 
		- **H** Has as its inverse a concretization relation  $c \subseteq A \times C$ .
			- $\forall x \in C : c(a(x), x) \land \forall y \in A : c(y, x) \Rightarrow x = a(y).$
- Specify the methods of  $C$  in terms of the operations of  $A$ .
	- Instead of variable x of type C use term  $a(x)$  of type A.
- $\blacksquare$  Thus C becomes related to the well understood A.
	- $\blacksquare$  Must prove that the methods satisfy the laws of the operations of A.

#### C.A.R. Hoare, 1972: Proof of Correctness of Data Representations.

```
Example
```
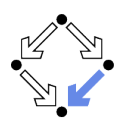

```
class IntStack
       \mathcal{L}private /*@ non_null @*/ int[] stack;
         private int number;
         //@ model int len;
         //@ represents len <- stack.length;
         //@ invariant 0 \leq number && number \leq len;
         /*@ ensures len == N && number == 0; @*/IntStack()\{ stack = new int [N];
           number = 0:
         \mathcal{F}℩
Wolfgang Schreiner
                                   http://www.risc.jku.at
```
### **An Abstract Datatype**

#### The abstract datatype "integer stack".

 $Sort S$ 

Wolfgang Schreiner

- **Operations** 
	- empty : S, push :  $\mathbb{Z} \times S \rightarrow S$ , isempty :  $S \rightarrow \mathbb{B}$ . top:  $S \rightarrow \mathbb{Z}$ , pop:  $S \rightarrow S$ .
- $\forall s, s' \in S, x, x' \in \mathbb{Z}$ :
	- **n** empty  $\neq$  push(x, s);
	- push $(x, s) = \text{push}(x', s') \Rightarrow x = x' \land s = s';$
	- **i** isempty (empty) = true.
	- **E** isempty( $push(x, s)$ ) = false;
	- top(push(x, s)) = x;
	- pop(push(x, s)) = s.

 $18/58$ 

### **A Method Specification**

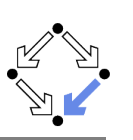

Assume concrete type Stack and abstraction function  $a:$  Stack  $\rightarrow$  S.

- $\blacksquare$  Input s : Stack.
- **If** Input condition: *isempty*( $a(s)$ ) = false.
- Output  $s'$  : Stack.
- Output condition:  $a(s') = pop(a(s))$ .

The concrete method behaves like the abstract operation pop.

Wolfgang Schreiner

http://www.risc.jku.at

```
21/58
```
## An Abstract Datatype in JML (Contd)

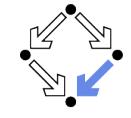

- A class tagged as pure contains only pure methods.
	- Convenient shortcut for classes describing abstract datatypes.
- A model method is a specification-only method.
	- Uust for reasoning, no implementation provided.
	- Typically pure (but need not be).
	- **Behavior described by axioms (or by model programs).**
- IntStackModel is a "class for modeling".
	- Intended for supporting specifications.
	- May use model methods without implementations.
		- I Just for reasoning, no runtime checking possible.
	- May also provide method implementations.
		- Also runtime checking possible.

### The JML tool suite comes with a library of pre-defined classes for modeling (but also for executing).

# An Abstract Datatype in JML

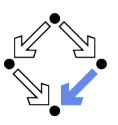

public /\*@ pure @\*/ class IntStackModel // IntStackModel() is default constructor //@ public model boolean isempty(); //@ public model IntStackModel push(int e); //@ public model int top(); //@ public model IntStackModel pop();  $/*@axiom$ @ (\forall IntStackModel s, s2; s != null && s2 != null;  $\alpha$ (\forall int e, e2; ; ര !new IntStackModel().equals(s.push(e)) &&  $^\circledR$  $(s. push(e). equals(s2. push(e2)) == s. equals(s2)$  & e == e2) & &  $^\circledR$ new IntStackModel().isempty() &&  $\mathbf{C}$  $!s.push(e).isempty()$ &&  $\circ$  $e == s.push(e).top()$ &&  $\circ$  $s.equals(s.push(e).pop())$ ;  $0*/$ P, Wolfgang Schreiner http://www.risc.jku.at  $22/58$ 

### **JML Classes for Modeling**

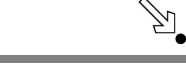

- Package org. jmlspecs.models.\*
	- Directory /zvol/formal/JML/org/jmlspecs/models.
	- Container types:
		- MLObjectSet, JMLObjectBag, JMLObjectSequence, ...
	- Numerical types:
		- MLInfiniteIntegerClass, JMLFiniteIntegerClass, ...
- Most classes contain method implementations.
	- **Useful for runtime checking.**
- Usage primarily by model import.
	- Not linked to classes when compiled with javac.
		- //@ model import org.jmlspecs.models.\*;

For examples, see "Leavens et al, 2004: Preliminary Design of JML".

Wolfgang Schreiner

### **JML Model Classes**

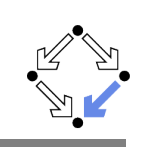

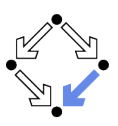

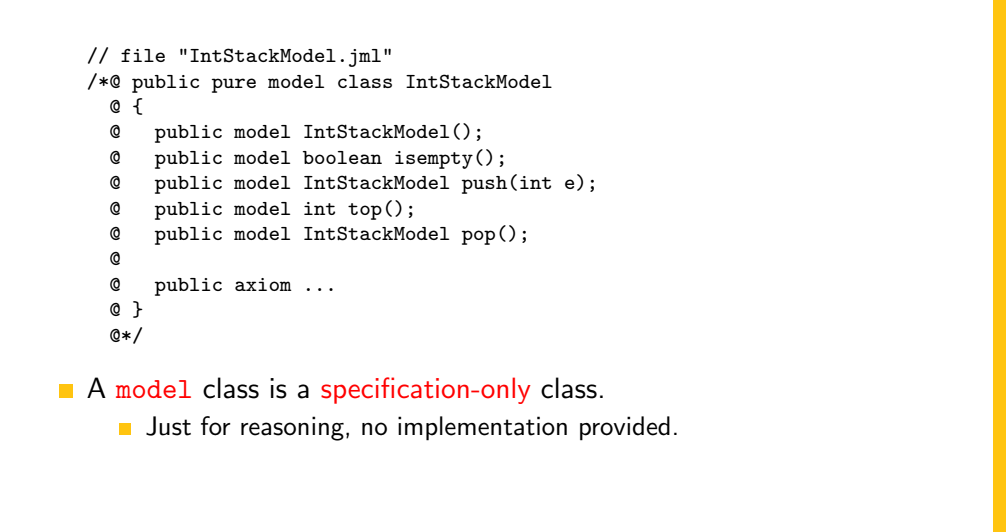

Wolfgang Schreiner

http://www.risc.jku.at

 $25/58$ 

### Specifying the Public Behavior of a Class

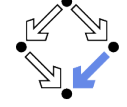

There are different styles to specify the public behavior of a class.

- Specify the public behavior in the class itself.
	- Class adds the public behavior to its private behavior.
- Specify the public behavior in an abstract class.
	- Class inherits from this abstract class.
- Specify the public behavior in an interface.
	- Class implements this interface.
- Specify the public behavior in an JML specification file.
	- Class refines this specification.

We will investigate these alternatives in turn.

```
1. Basic Class Specifications
```
2. Classes for Modeling

#### 3. Model-based Class Specifications

4. Rounding Things Up

Wolfgang Schreiner

 $\sqrt{2}$ 

http://www.risc.jku.at

```
26/58
```
### **Public Behavior in Class**

```
class IntStack // V3
                                                /*@ public normal_behavior
                                                      assignable stackM;
  ... // private int[] stack, int number;
                                                       ensures stackM.isempty();
                                                   @ also private normal_behavior
  /*@ private invariant
                                                       assignable stack, number;
    0 \leq \text{number}ensures stack.length == N\mathbf{Q}&& number <= stack.length;
                                                      && number == 0;
    Q
                                                   Q
                                                  @*//*@ private constraint
                                                public IntStack()
    \circ (\forall int i;
                                                \mathcal{L}\alpha0 \leq i \& k \neq i \leq number-1:
                                                  stack = new int[N]:stack[i] == \old(state[i])); @*/number = 0:
    ^\circledR} //@ nowarn Post;
  /*@ public model
    @ non_null IntStackModel stackM;
                                                \cdot .
    @ represents stackM <- toModel();
    @ public model
    © pure IntStackModel toModel(); @*/
```
### **Public Behavior in Class: Considerations**

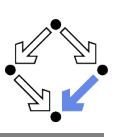

#### model pure IntstackModel toModel()

- Pure function to convert this object to IntStackModel.
- Implementation remains unspecified (later).

#### $\blacksquare$  also  $\ldots$

- Combine public behavior and private behavior.
- Method must satisfy each behavior.
- Problem with assignable clause of public behavior (later).

#### nowarn Post

- Since implementation of toModel is unspecified, ESC/Java2 cannot check postcondition of public behavior.
- Unfortunately this also prevents checking of private behavior.

 $\ldots$ 

http://www.risc.jku.at

 $29/58$ 

### **Public Behavior in Class (Contd'2)**

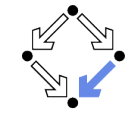

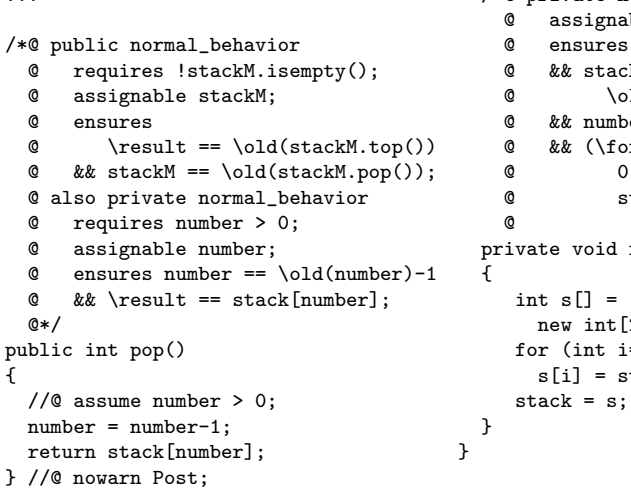

```
/*@ private normal behavior
```
- ble stack:
- \fresh(stack)
- k.length >
- ld(stack.length)  $er == \old(number)$
- rall int i;
- $\leq i$  && i  $\leq$  number:
- $\text{stack[i] ==}$
- $\odot$ ld(stack[i]));  $@*/$  $resize()$
- [2\*stack.length+1];  $=0$ ; i<stack.length; i++)  $stack[i];$

$$
\mathbb{Z}^2
$$

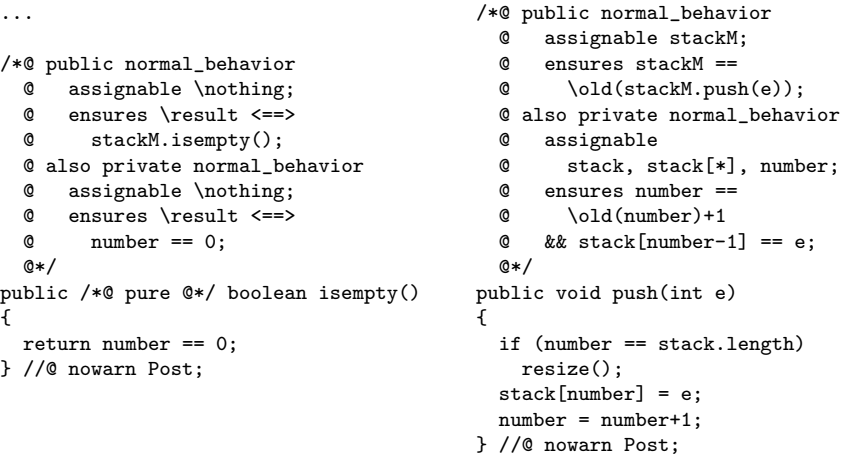

Wolfgang Schreiner

http://www.risc.jku.at

```
30/58
```
## **Public Behavior in Class: Considerations**

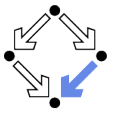

#### assume number  $>$  0in pop()

- $\blacksquare$  ESC/Java2 complains.
- Due to the lack of the implementation of abstraction function, this cannot be deduced from the precondition of the public behavior.
- $\blacksquare$  No separation of public and private behavior.
	- Both mixed in same file.

#### A messy solution.

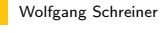

### **Frame Condition of Public Behavior**

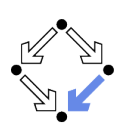

/\*@ public normal\_behavior

```
assignable stackM;
ര
```
- ensures  $stackM.isempty()$ ;
- @ also private normal\_behavior

```
@
   \cdots@*/
```

```
public IntStack()
\mathcal{L}
```

```
stack = new int[N]:
```

```
number = 0;
```

```
} //@ nowarn Post:
```
#### assignable stackM

- Frame condition says that only model field stackM may be changed.
- But actually concrete fields stack and number are changed.
- $\blacksquare$  ESC/Java2 complains.

### Need to relate model fields to concrete fields.

```
Wolfgang Schreiner
```
http://www.risc.iku.at

 $33/58$ 

## **Implementation of Abstraction Function**

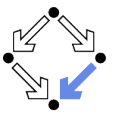

We have not yet defined the abstraction function to Model().

```
/*@ public pure model IntStackModel toModel()
  \odot {
    IntStackModel m = new IntStackModel();
    for (int i = 0; i < number; i++)m = m.push(\text{stack[i]});0
    return m;
  @7@*/
```
- **Practically useful for runtime checking.** 
	- Any reference to model variable stackM is replaced by toModel().
	- Requires an implementation of (the methods of) IntStackModel.
- Principially useful for verification.
	- Requires a specification of toModel which uniquely determines stackM from stack and number.
	- Reasoner must be strong enough ( $\text{ESC}/\text{Java2}$  is not).

# **Data Groups**

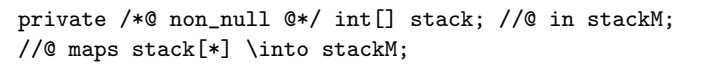

private int number; //@ in stackM;

- Declaration of field stackM also introduces a data group stackM.
	- A data group is a set of storage locations.
	- Initially, only the location of the declared variable is in data group.
- An assignable clause actually refers to data groups.
	- All storage locations in referenced data group may be changed.
- A data group may be extended.
	- in stackM adds declared variable to data group stackM.
	- $\blacksquare$  maps stack [\*] \into stackM adds all elements of array stack.

By incorporation into the data group stackM, the variable stack, all elements of stack and number may change, when stackM may change.

Wolfgang Schreiner

http://www.risc.jku.at

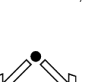

 $34/58$ 

## **Specification of Abstraction Function**

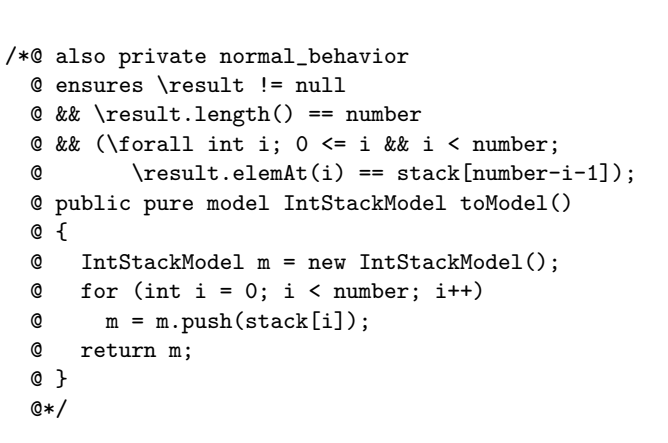

Relates the elements of stackM to those of stack.

### **Generalization of Model Type**

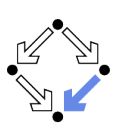

```
class IntStackModel
\sqrt{ }//@ public model int length();
  //@ public model int elemAt(int i);
  /*@ public axiom
     @ (\forall IntStackModel s; s!= null;
         (\forall int e, i; ;
           new IntStackModel().length() == 0 &&
     \omegaQ
            s. push(e).length() == 1+s.length() &\mathbf{0}s.elemAt(0) == s.top() &&
     \mathbf{Q}s.\text{element}(i+1) == s.\text{pop}().\text{element}(i));
     @*/\mathcal{F}
```
#### Recursive definition of length and of elemAt.

Wolfgang Schreiner

http://www.risc.iku.at

 $37/58$ 

## **Public Behavior in Abstract Class (Contd)**

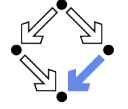

stack, number;

```
class IntStack extends IntStackBase
                                                 /*@ private normal_behavior
\mathsf{f}assignable stackM,
                                                   \mathbf{Q}private /*@ non_null @*/
                                                   Q
    int<sup>[]</sup> stack: //@ in stackM:
                                                   @ ensures stack.length == N//@ maps stack[*] \into stackM;
                                                   @ && number == 0:
                                                   @ also public normal_behavior
  private int number; //@ in stackM;
                                                   ^\circledRassignable stackM;
                                                   \mathbf{\mathfrak{G}}ensures stackM.isempty(); @*/
  /*@ private invariant
                                                 public IntStack()
                                                { stack = new int[N];0 \leq -\text{number}@kk number \leq stack.length: @*/number = 0:
                                                } //@ nowarn Post, Invariant;
  /*@ private constraint
    \& (\forall int i;
                                                 \cdot \cdot \cdotര
           0 \leq i && i \leq number-1:
    \mathbf{Q}stack[i] == \old(state[i]);
    @*/
```
private final int  $N = 10$ ;

### **Public Behavior in Abstract Class**

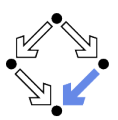

public abstract class IntStackBase // V4 /\*@ public normal\_behavior @ ensures \result <==>  $/*@public model$  $\omega$  $stackM.isempty()$ ;  $@*/$ @ non\_null IntStackModel stackM; public abstract /\*@ pure @\*/ @ represents stackM <- toModel(); boolean isempty $()$ ; @ public model pure IntStackModel toModel(): /\*@ public normal\_behavior  $0*/$ @ assignable stackM: ensures  $stack M =$ /\*@ public normal\_behavior  $\omega$ \old(stackM.push(e)); @\*/ @ assignable stackM; public abstract void push(int e);  $@$  ensures stackM.isempty();  $@*/$ /\*@ public normal\_behavior public IntStackBase () requires !isempty();  $\left\{ \right.$ assignable stackM; ensures  $\text{result} ==$ } //@ nowarn Post, Invariant;  $\omega$ // called by subclass constructor \old(stackM.top())  $\mathbf{Q}$  $&\&$  stack $M ==$ ര  $\odot$ ld(stackM.pop());  $@*/$ public abstract int pop(); γ

Wolfgang Schreiner

 $\overline{f}$ 

http://www.risc.jku.at

```
38/58
```
# Public Behavior in Abstract Class (Contd',

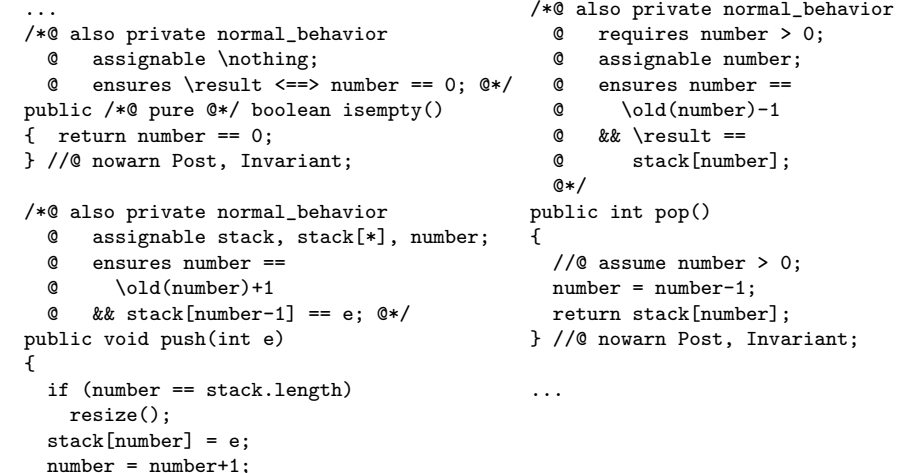

```
} //@ nowarn Post, Invariant;
```
### **Public Behavior in Abstract Class (Contd'3**

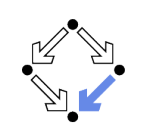

 $\cdots$ 

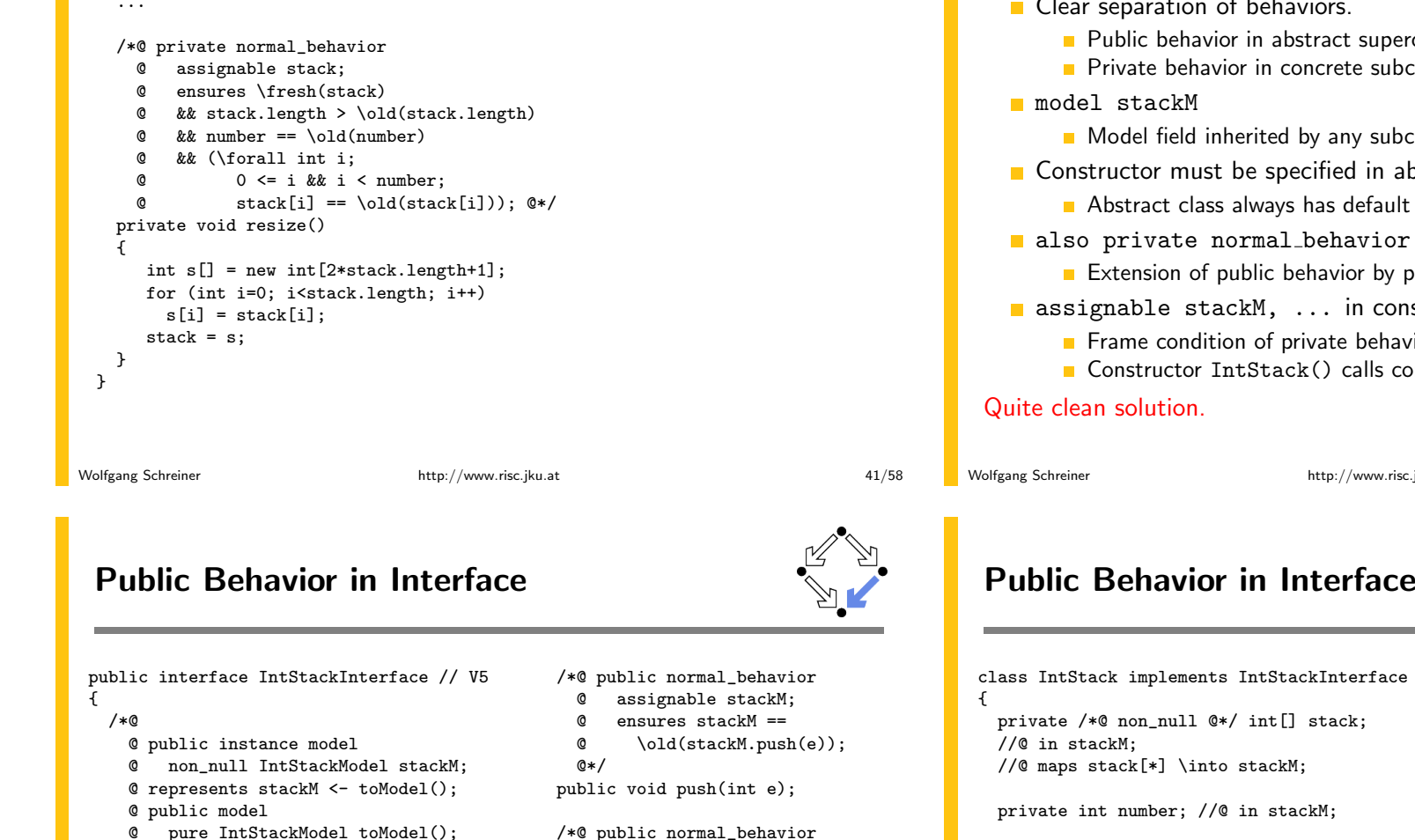

 $@$  requires !stackM.isempty();

\old(stackM.top())

 $\odot$ ld(stackM.pop());

assignable stackM;

ensures  $\text{result} ==$ 

 $&x$  stack $M ==$ 

public int pop();

 $\circ$ 

 $\alpha$ 

 $\circ$ 

 $@*/$ 

ര

 $\mathbf{\Omega}$ 

 $\mathcal{F}$ 

**Public Behavior in Abs. Class: Considerations** 

- Clear separation of behaviors.
	- Public behavior in abstract superclass.
	- Private behavior in concrete subclass.
	- Model field inherited by any subclass of abstract class.
- Constructor must be specified in abstract class.
	- Abstract class always has default constructor.
- also private normal\_behavior
	- Extension of public behavior by private behavior.
- assignable stackM, ... in constructor IntStack()
	- Frame condition of private behavior!
	- Constructor IntStack() calls constructor InstStackBase().

http://www.risc.iku.at

#### $42/58$

## **Public Behavior in Interface (Contd)**

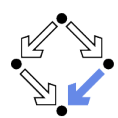

/\*@ private normal\_behavior

```
/*@ private invariant 0 \le number
 @ && number <= stack.length; */
```

```
/*@ private constraint
```

```
\& (\forall int i;
        0 \leq i \& x \in i \leq number-1;\omegaര
        stack[i] == \old(state[i]);
\mathbb{Q}*/
```

```
private final int N = 10;
```

```
assignable stack, number;
      ensures stack.length == N
      && number == 0:
  \omega@ also public normal_behavior
      assignable stackM;
      ensures stackM.isempty();
  ര
  @*/public IntStack()
  stack = new int[N]:number = 0:
} //@ nowarn Post, Invariant;
```
 $@*/$ 

ര

Q

 $@*/$ 

/\*@ public normal\_behavior

@ assignable \nothing;

ensures \result  $\le$ =>

 $stackM.isempty()$ ;

public /\*@ pure @\*/ boolean isempty();

### Public Behavior in Interface (Contd'2)

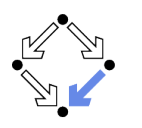

### **Public Behavior in Interface (Contd'3)**

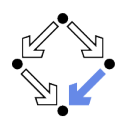

/\*@ also private normal behavior  $\ldots$ requires number  $> 0$ ;  $\circ$ /\*@ also private normal\_behavior  $\alpha$ assignable number;  $@$  ensures number  $==$ @ assignable \nothing;  $@$  ensures \result <==> number == 0: ര  $\cdot$ old(number)-1  $@$  && \result == stack[number];  $@*/$ public /\*@ pure @\*/ boolean isempty()  $@*/$  $\{$  return number == 0: public int pop() } //@ nowarn Post, Invariant;  $\mathcal{L}$ // $@$  assume number  $> 0$ : /\*@ also private normal behavior  $number = number-1$ : @ assignable stack, stack[\*], number: return stack[number]:  $@$  ensures number == \old(number)+1 } //@ nowarn Post, Invariant;  $\&$  && stack[number-1] == e;  $@*/$ public void push(int e)  $\cdots$ { if  $(number == stack.length)2$  $resize()$ :  $stack[number] = e;$  $number = number+1;$ } //@ nowarn Post, Invariant; Wolfgang Schreiner  $45/58$ 

http://www.risc.iku.at

## **Public Behavior in Interface: Considerations**

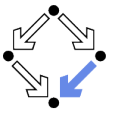

- Clear separation of behaviors.
	- Public behavior in interface.
	- Private behavior in class.
- n instance model stackM
	- Model field of any class implementing the interface.
- No constructor in interface possible.
	- Both public and private behavior of constructor specified in class.
- also private normal\_behavior
	- Extension of public behavior specified in interface by private behavior.

Rather clean solution

```
/*@ private normal_behavior
     @ assignable stack;
     Q ensures \fresh(stack)
     @ && stack.length > \old(stack.length)
     \& k& number == \old(number)
     \Omega&& (\forall int i:
     Q
               0 \leq i \& k \neq i \leq number;
               stack[i] == \old(state[i]); @*/\mathfrak{g}private void resize()
  \int int s<sup>[]</sup> = new int [2*stack.length+1]:
    for (int i=0; i < stack. length; i++)
       s[i] = stack[i];stack = s;\rightarrow\mathbf{r}
```
Wolfgang Schreiner

 $\ldots$ 

http://www.risc.iku.at

#### $46/58$

## **Public Behavior in JML Specification File**

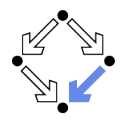

```
// V6. file "IntStack.iml"
                                               /*@ public normal_behavior
public class IntStack
                                                 @ assignable stackM:
                                                 @ ensures stackM ==\mathcal{F}/*@ public model
                                                       \odotld(stackM.push(e)); @*/\sigmapublic void push(int e);
    0 non null IntStackModel stackM:
    @ represents stackM <- toModel();
    @ public model
                                               /*@ public normal_behavior
    © pure IntStackModel toModel(); @*/
                                                 @ requires !stackM.isempty();
                                                 @ assignable stackM;
  /*@ public normal_behavior
                                                 @ ensures \result ==
    Q assignable stackM:
                                                 \omega\odotld(stackM.top())
    @ ensures stackM.isempty(); @*/
                                                 @ & & stackM ==public IntStack();
                                                       \odotld(stackM.pop()); @*/ര
                                               public int pop();
                                             \mathcal{L}/*@ public normal_behavior
    @ assignable \nothing;
    @ ensures \result <==> stackM.isempty(); @*/
```
public /\*@ pure @\*/ boolean isempty();

Wolfgang Schreiner

## Public Behavior in JML Spec. File (Contd)

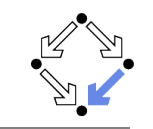

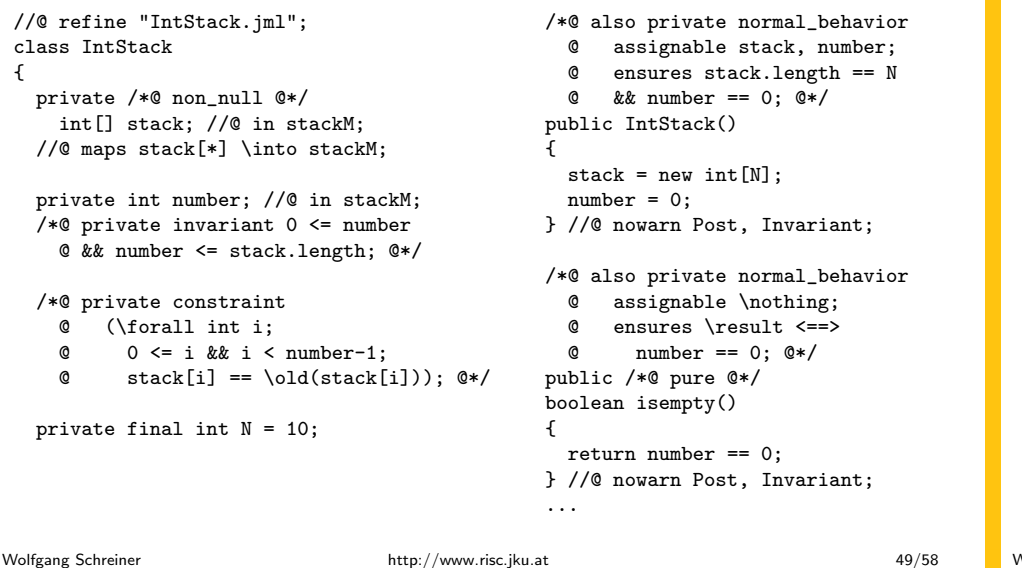

## **Public Behavior in JML File: Considerations**

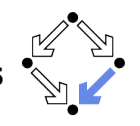

- Clear separation of behaviors.
	- Public behavior in JML specification file.
	- Private behavior in Java implementation file.
- model stackM
	- Model field of any class refining the specification.
- Also constructor specification in JML file.
	- Only private behavior of constructor in implementation file.
- refine "IntStack.jml"
	- All entities specified in specification file "IntStack.jml" must be implemented in implementation file "IntStack.java".
- also private normal\_behavior
	- Extension of public behavior specified in JML file by private behavior.

#### Very clean solution.

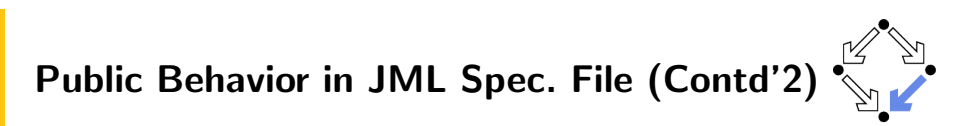

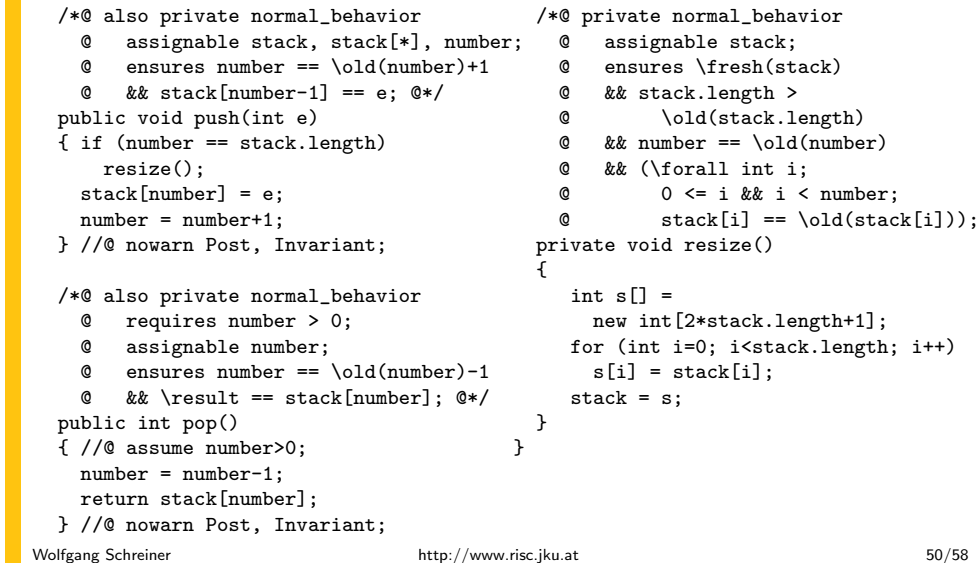

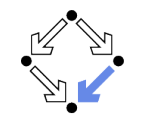

- 1. Basic Class Specifications
- 2. Classes for Modeling
- 3. Model-based Class Specifications
- 4. Rounding Things Up

### **Desugaring Specifications**

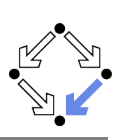

A normal\_behavior specification is translated as follows.

public normal\_behavior requires  $P$ ; assignable V;  $\Rightarrow$ ensures  $Q$ ;

public behavior requires  $P$ : assignable V; ensures  $Q$ ; signals (Exception e) false;

#### The method does not throw an exception.

Wolfgang Schreiner

http://www.risc.jku.at

 $53/58$ 

## **Desugaring Specifications (Contd'2)**

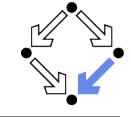

Two public behavior specifications are combined as follows.

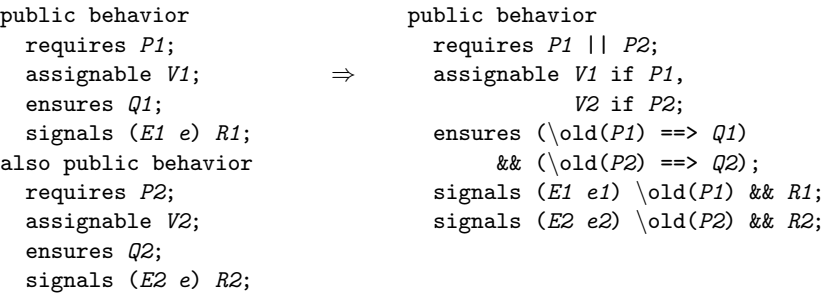

Basically the same for combining a public and a private behavior.

### **Desugaring Specifications (Contd)**

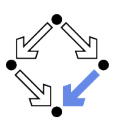

A exceptional behavior specification is translated as follows.

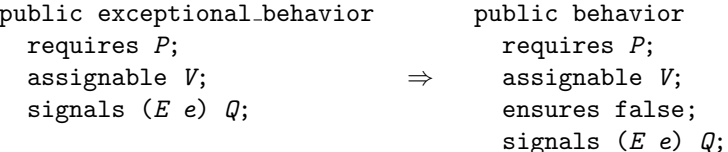

The method does not return normally.

Wolfgang Schreiner

http://www.risc.jku.at

#### 54/58

### The Meaning of a Specification

public behavior requires  $P$ ; assignable  $V$  if  $M$ , ...; ensures  $Q$ ; signals  $(E1 e1) R1;$  $\cdots$ 

 $\blacksquare$  The method may be called, if P holds on the pre-state.

- $\blacksquare$  The conditions of multiple requires clauses are disjoined by  $||.$
- $\blacksquare$  The method may change V, if M holds.
	- And so on for the other variables in the assignable clause.
- **If the method returns normally, Q holds on the pre/post-state pair.** 
	- $\blacksquare$  The conditions of multiple ensures clauses are conjoined by &&.
- If the method throws an exception of type  $E1$ ,  $R1$  holds on the  $pre/post-state pair.$ 
	- And so on for the other signals clauses.

Wolfgang Schreiner

### **Specifications and Subtyping**

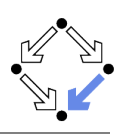

Combining specifications works also for subtyping.

- **If a class**  $C_2$  inherits from a class  $C_1$ ,
	- $C_2$  inherits all non-private entities of  $C_1$ .
- If  $C_2$  overrides some non-private method m of  $C_1$ ,
	- $C_2$  combines  $C_1$ 's non-private behavior specification of m with its own behavior specification of m.
	- This is why the new behavior specification of  $m$  in  $C_2$  must begin with also.
- **Thus an object of type**  $C_2$  **behaves like an object of type**  $C_1$ **.** 
	- $C_2$  specifies a behavioral subtype of  $C_1$ .

Thus we can say "a  $C_2$  object is a  $C_1$  object".

## **Further Features of JML**

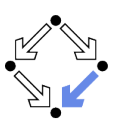

Not covered in this course ...

- Specification shortcuts
	-
- Redundant specifications and examples.
	- ensures\_redundantly, invariant\_redundantly, represents\_redundantly, implies\_that, for\_example, ...
- Non-functional specifications.
	- Execution time, execution space, methods invoked, ...
- $\blacksquare$  Concurrency.
	- Experimental support of MultiJava.
- $\blacksquare$

### JML is (perhaps too) large and still evolving (latest version: July 2022).

Wolfgang Schreiner

http://www.risc.jku.at

 $57/58$ 

Wolfgang Schreiner

http://www.risc.jku.at

58/58